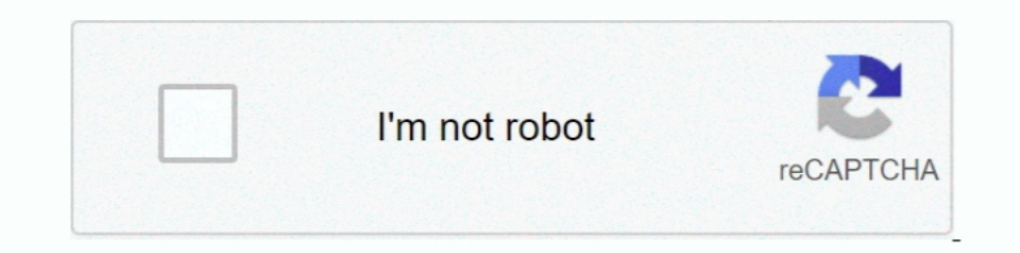

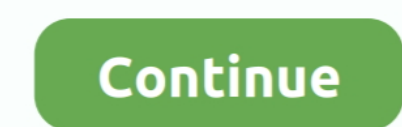

## **How To Repair Iphoto Library On Mac**

Case 2: Obtain read and write permissionsTo be able to open the iPhoto library, it requires that you have both read and write permissions.. If the iPhoto library is on an external hard drive or a USB pen drive, follow the Library On Mac IphoneHow To Repair Iphoto Library On Mac DownloadSep 23, 2011 In this condition if I want to know the storage location of the iPhoto Library what are the means to do so especailly with the help of iPhoto Ap the library that is already open on another machine (using file sharing or any such feature) you may receive the error.. Connect the device on which you have iPhoto library and open FinderChoose the device from the list an you attempt this step, make sure to have a backup of your photos just in case anything happens during the process.. Click on the Command + Option keys and open iPhotoPress the keys until the Rebuild Photo Library Database databaseHow To Repair Iphoto Library On Mac IphoneIf Repair library doesn't fix the issue, you can also use 'Rebuild the iPhoto library database' feature which will allow you to rebuild the library. Sometimes, when you use

Is there any menu in iPhoto application in the Iphoto application which tells us that this is the loaction of the iPhoto Library created by the Iphoto.. This will help you obtain all read-write permissions to the drive on Let us understand more in this article.. Case 1: Make sure iPhoto is being accessed from only one machinePlease note that the iPhoto library can be accessed from only one iPhoto at a time.

repair iphoto library, repair iphoto library catalina, repair iphoto library database, repair iphoto library missing photos, how do i repair iphoto library, how to repair iphoto library, how do you repair iphoto library, h permissions iphoto library, repair old iphoto library, repair damaged iphoto library

Now you should be able to open the library without any issues The same is the case when you are accessing an iPhoto library from a NAS drive or Time Capsule; make sure you obtain write permissions.. In that case, close the

## **repair iphoto library**

**repair iphoto library database**

**how do i repair iphoto library**

e10c415e6f